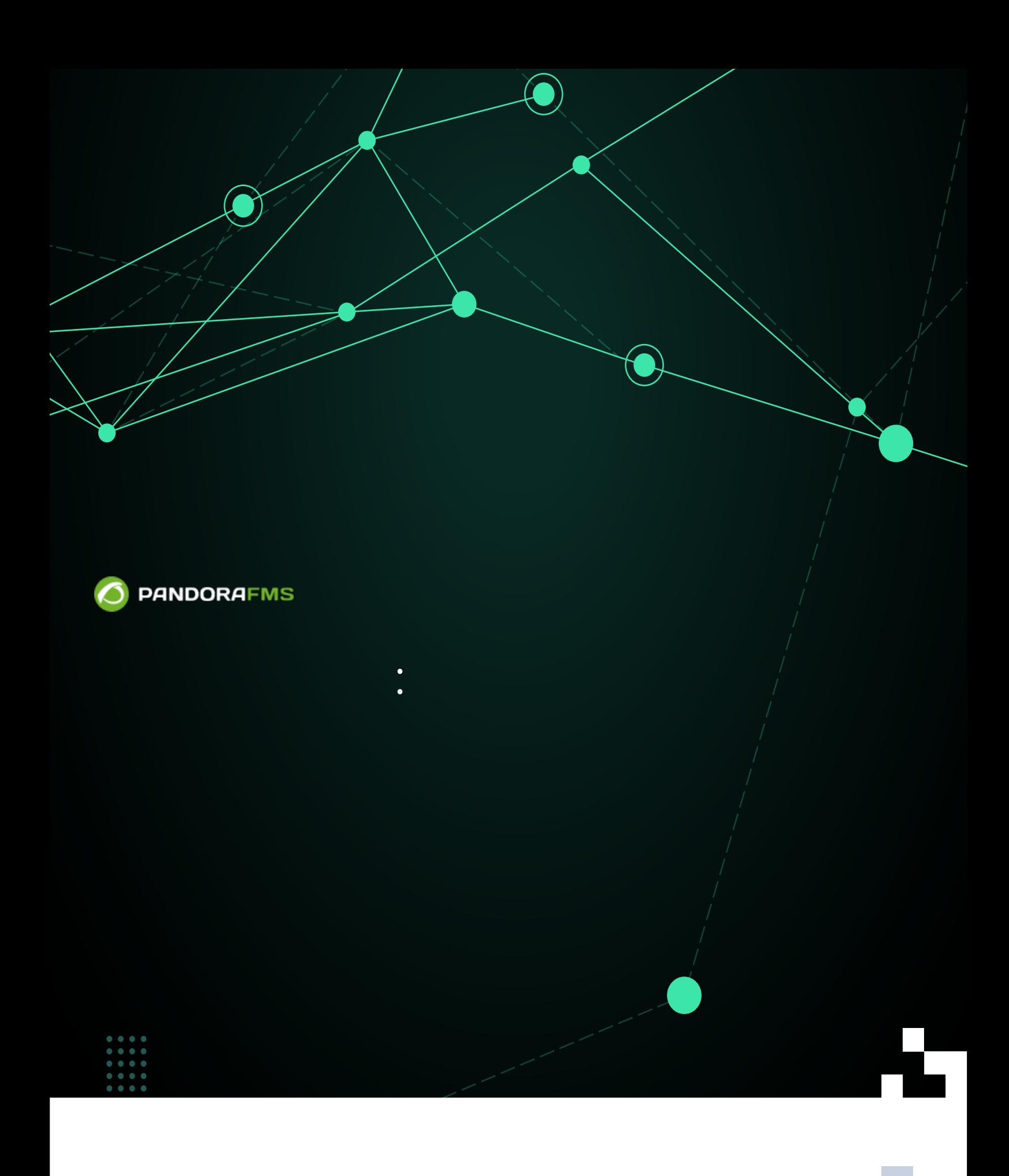

## From:

<https://pandorafms.com/manual/!775/> Permanent link:

国税税资金税<br>金额税收税金

[https://pandorafms.com/manual/!775/ja/documentation/pandorafms/complex\\_environments\\_and\\_optimization/03\\_export\\_server](https://pandorafms.com/manual/!775/ja/documentation/pandorafms/complex_environments_and_optimization/03_export_server) 2024/03/18 21:03

## **監視 階層化:エクスポートサーバ Pandora FMS E** [P](https://pandorafms.com/manual/!775/_detail/wiki/icono-modulo-enterprise.png?id=ja%3Adocumentation%3Apandorafms%3Acomplex_environments_and_optimization%3A03_export_server)andora FMS **□Pandora FMS** Pandora FMS Pandora FMS **Global Zone**  $[EU]$ **Doogooooooooo** Accordomatic company **Pandora FMS**<br>National Setup Pandora FMS **National Setup** (Spain) (France) **TRODODODOO DODOOD Pandora FMS Pandora FMS** Pandora FMS **Regional Setup** Regional Setup<br>(North Zone) Regional Setup<br>(South Zone) (Islands)

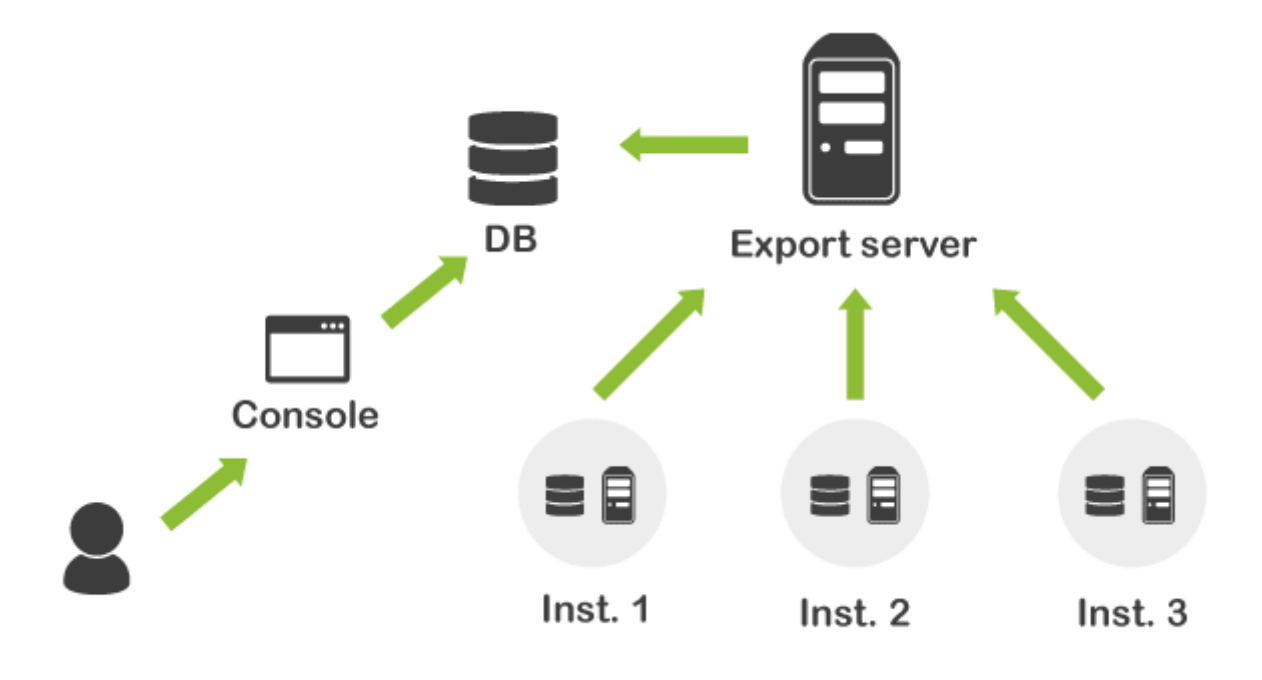

□Pandora FMS

Pandora FMS

 $XML$ 

 $\odot$ 

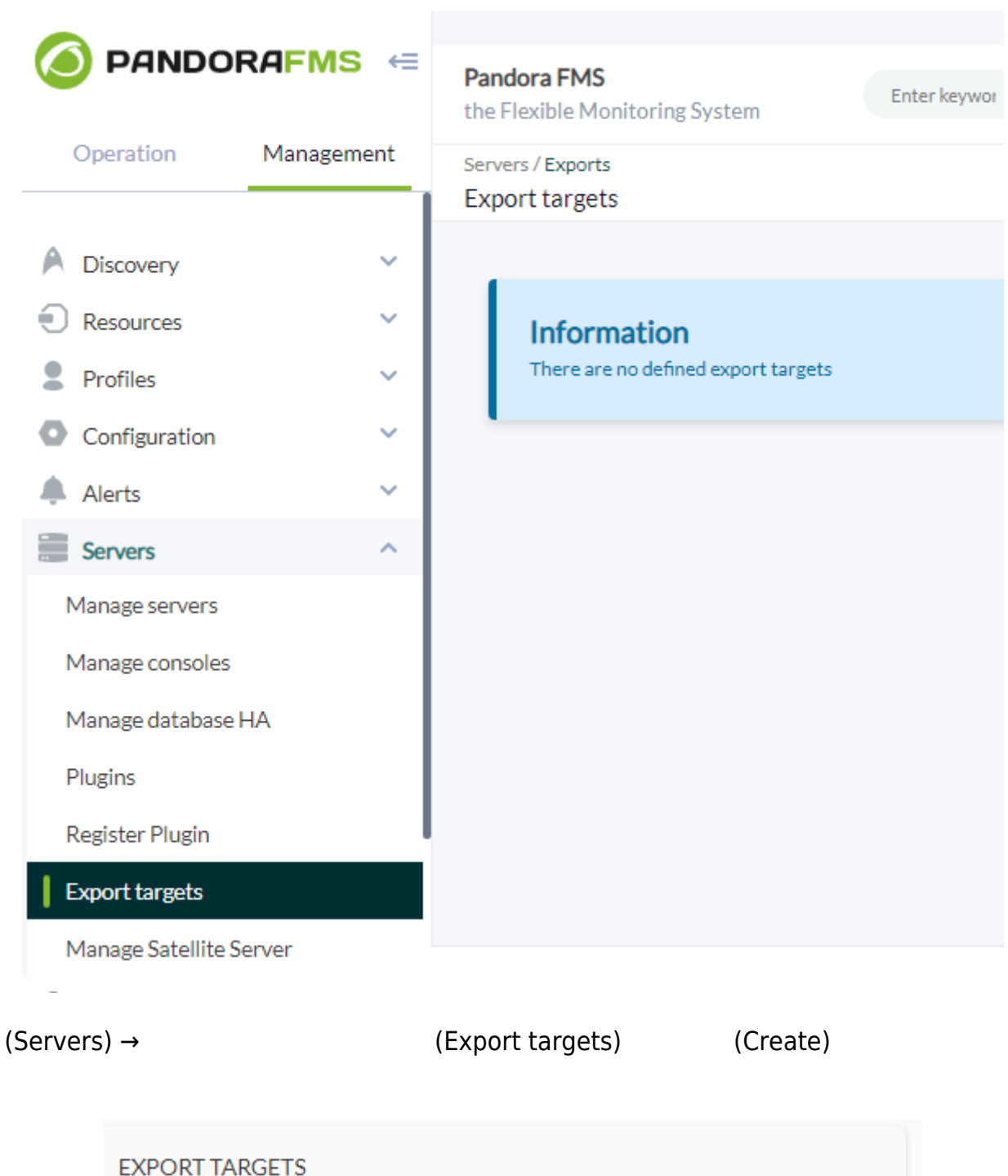

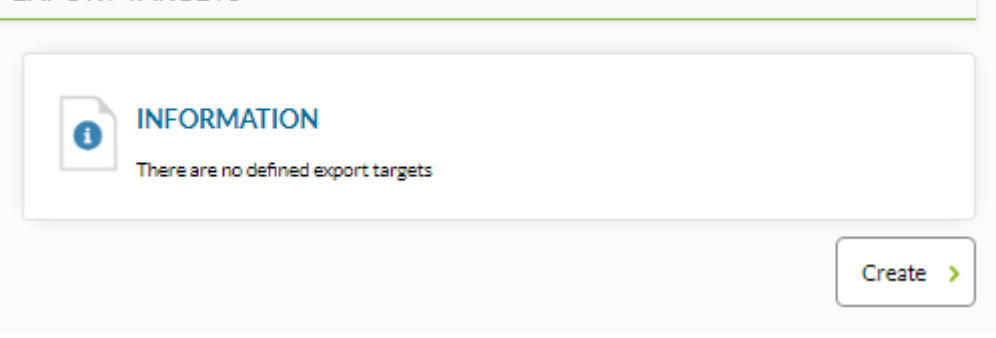

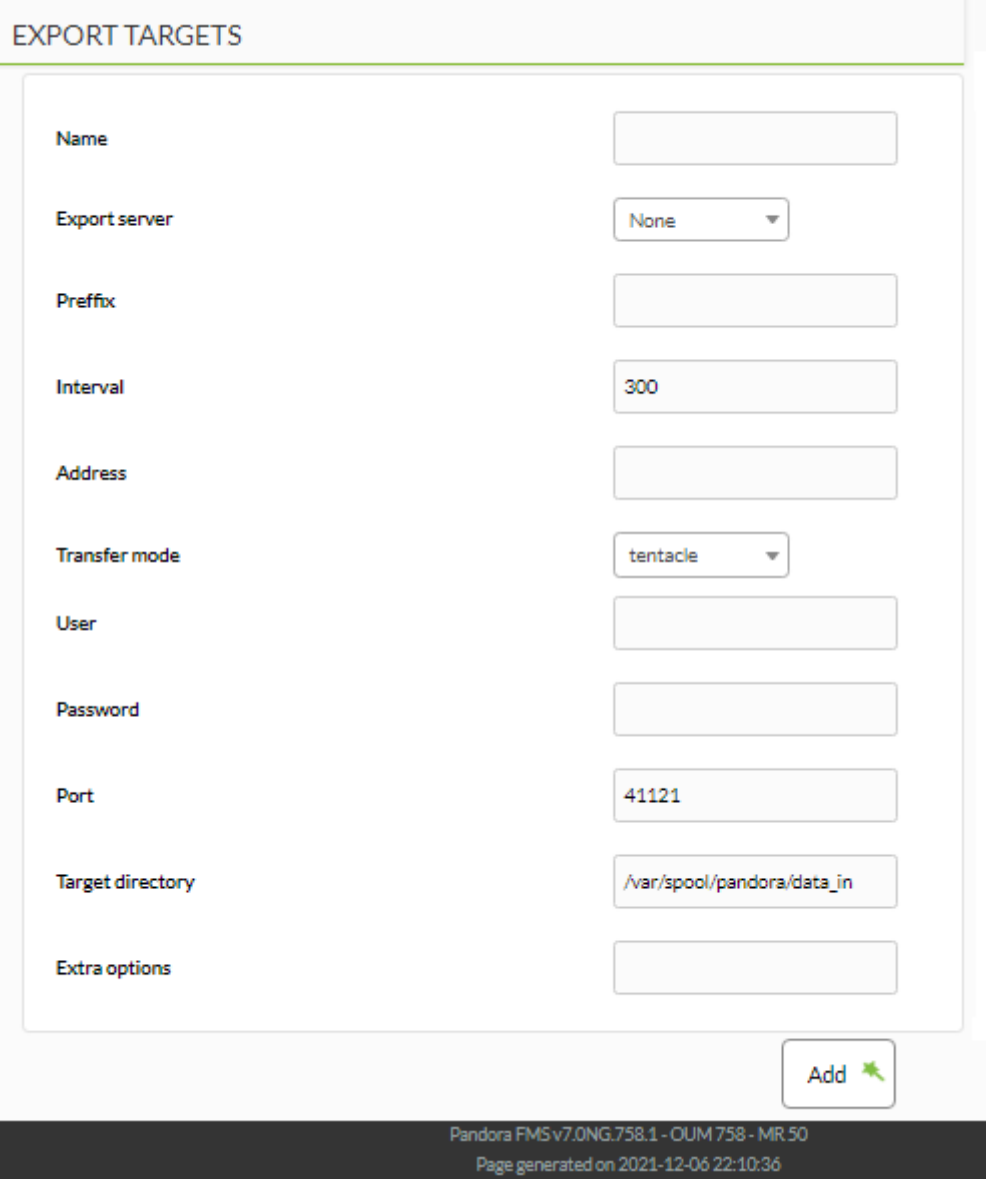

(Name)

## Pandora FMS

(Export Server)

(Prefix)

□ "Farscape"<br>"EU01"

Pandora FMS

 $\frac{u}{\sqrt{2}}$  ,  $\frac{v}{\sqrt{2}}$  ,  $\frac{v}{\sqrt{2}}$  ,  $\frac{v}{\sqrt{2}}$  ,  $\frac{v}{\sqrt{2}}$  ,  $\frac{v}{\sqrt{2}}$  ,  $\frac{v}{\sqrt{2}}$  ,  $\frac{v}{\sqrt{2}}$  ,  $\frac{v}{\sqrt{2}}$  ,  $\frac{v}{\sqrt{2}}$  ,  $\frac{v}{\sqrt{2}}$  ,  $\frac{v}{\sqrt{2}}$  ,  $\frac{v}{\sqrt{2}}$  ,  $\frac{v}{\sqrt{2}}$  ,  $\frac{v}{\sqrt{2}}$ 

EU01-Farscape

 $\bigcirc$ 

 $\bullet$ 

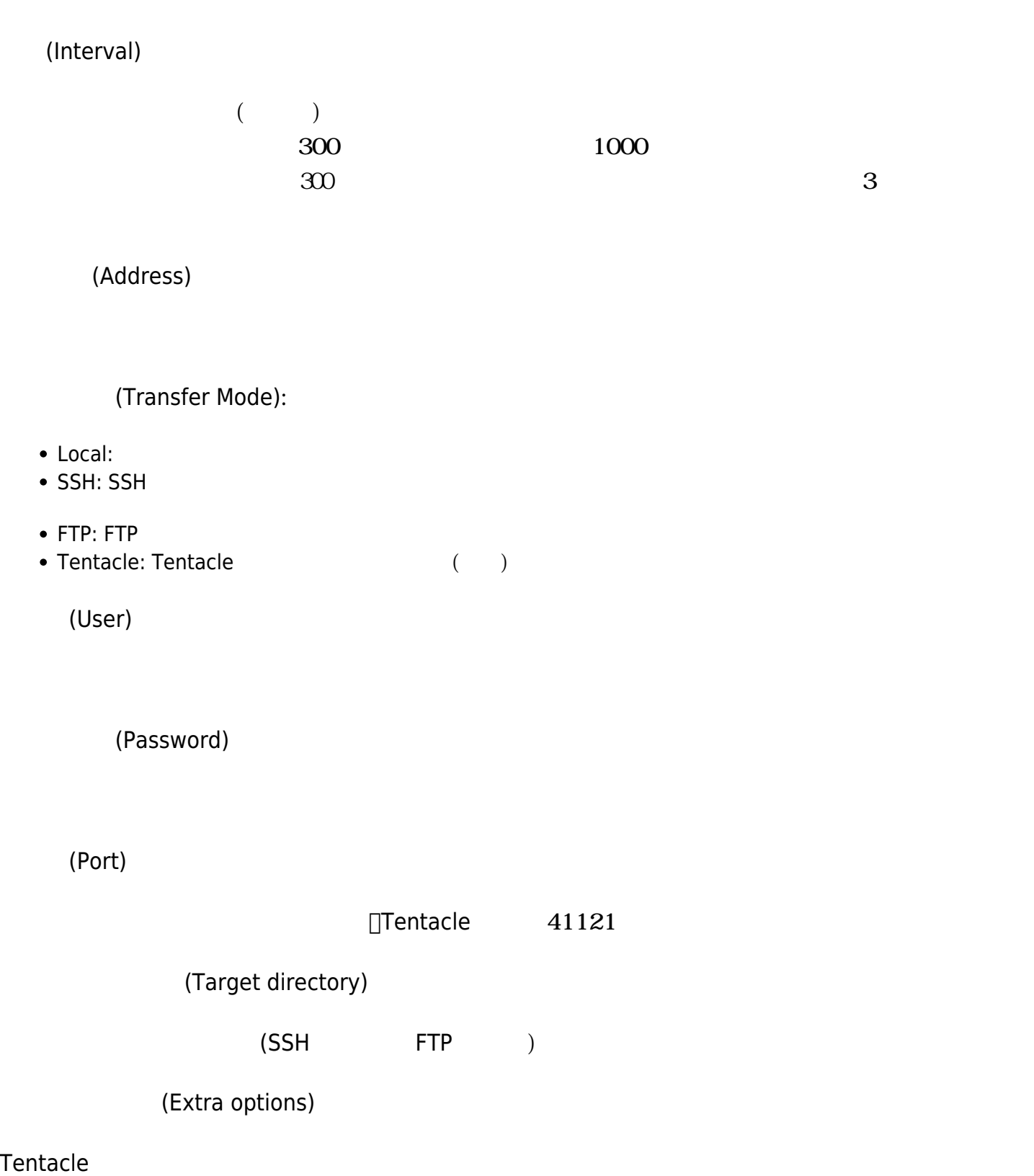

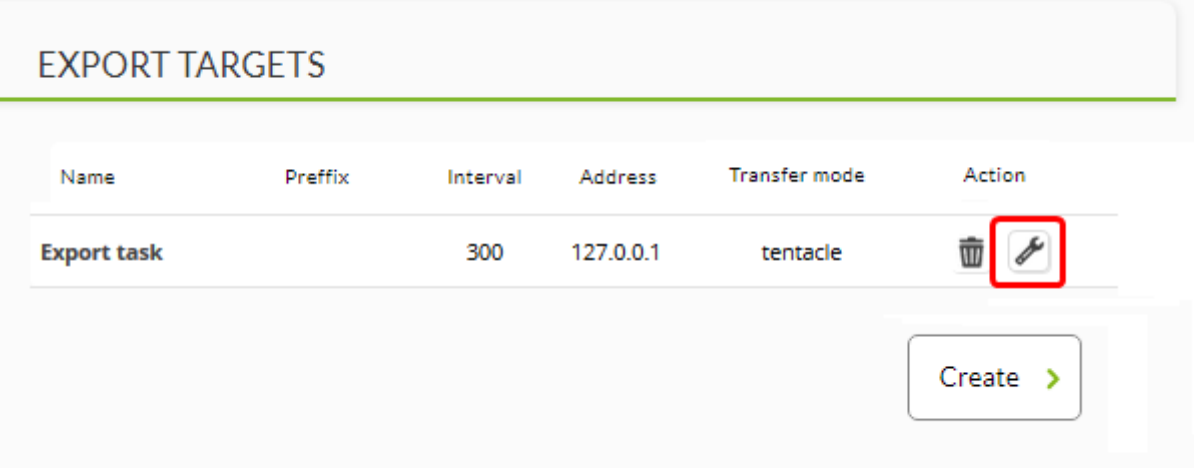

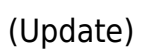

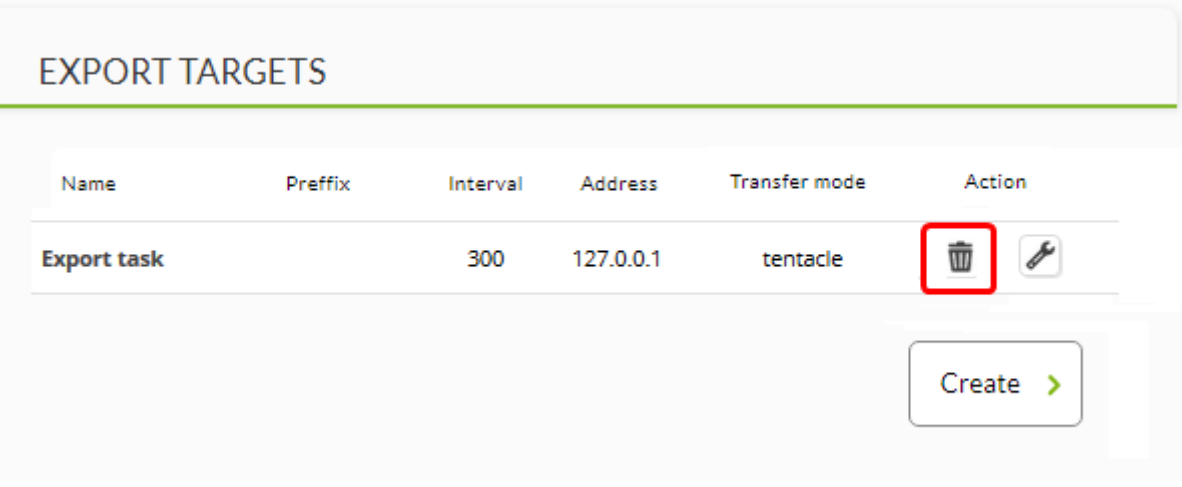

□Pandora FMS

 $1$ 

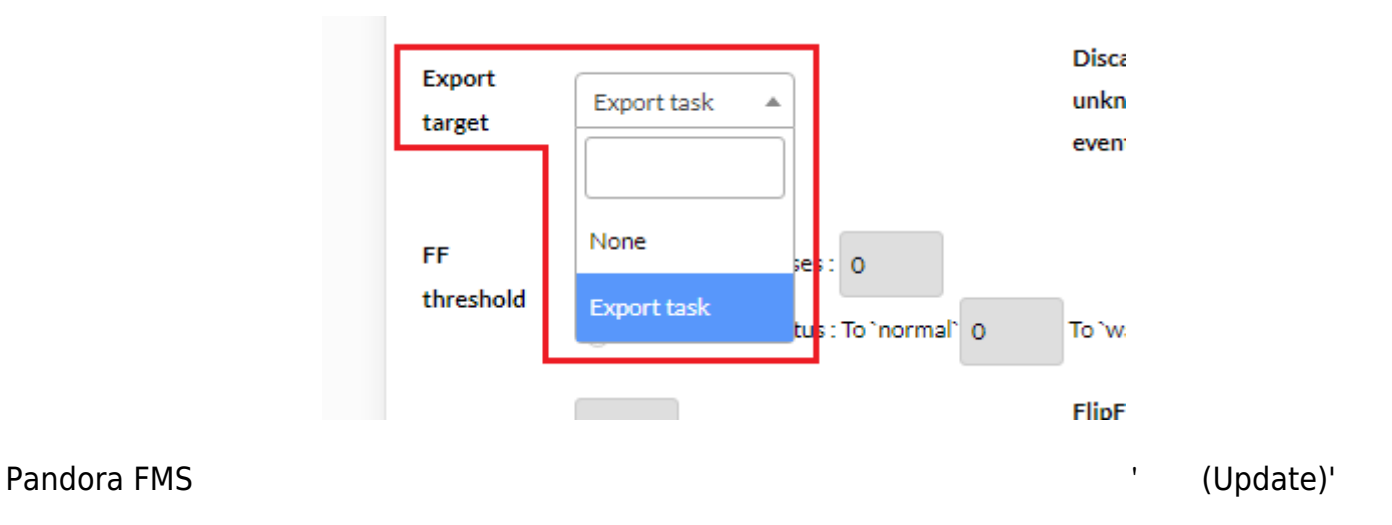

## **Pandora FMS**